#### If we have a call

**(map slow-function long-list)** where **slow-function** executes slowly and **long-list** is a large data structure, we can expect to wait quite a while for computation of the result list to complete.

```
Now consider fastmap, a version
of map that uses futures:
(define (fastmap f L)
   (if (null? L)
      ()
      (cons
        (future (f (car L)))
        (fastmap f (cdr L))
 )
   )
)
Now look at the call
(fastmap slow-function long-list)
```
We will exploit a useful aspect of futures—they can be cons'ed together *without delay*, even if the computation isn't completed yet.

Why? Well a **cons** just stores a pair of pointers, and it really doesn't matter what the pointers reference (a future or an actual result value).

The call to **fastmap** can actually return before *any* of the call to **slow-function** have completed:

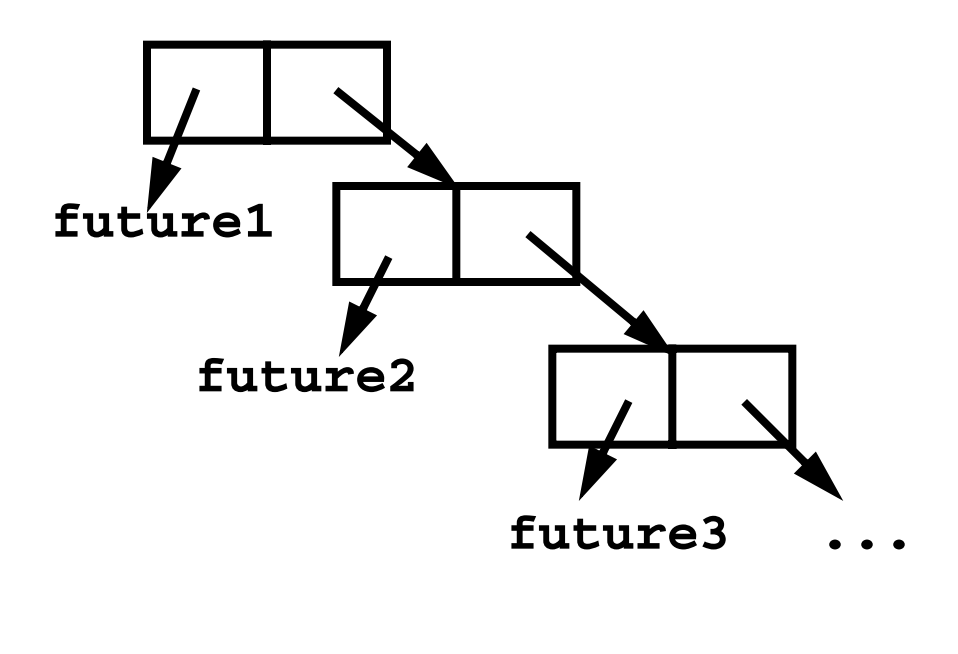

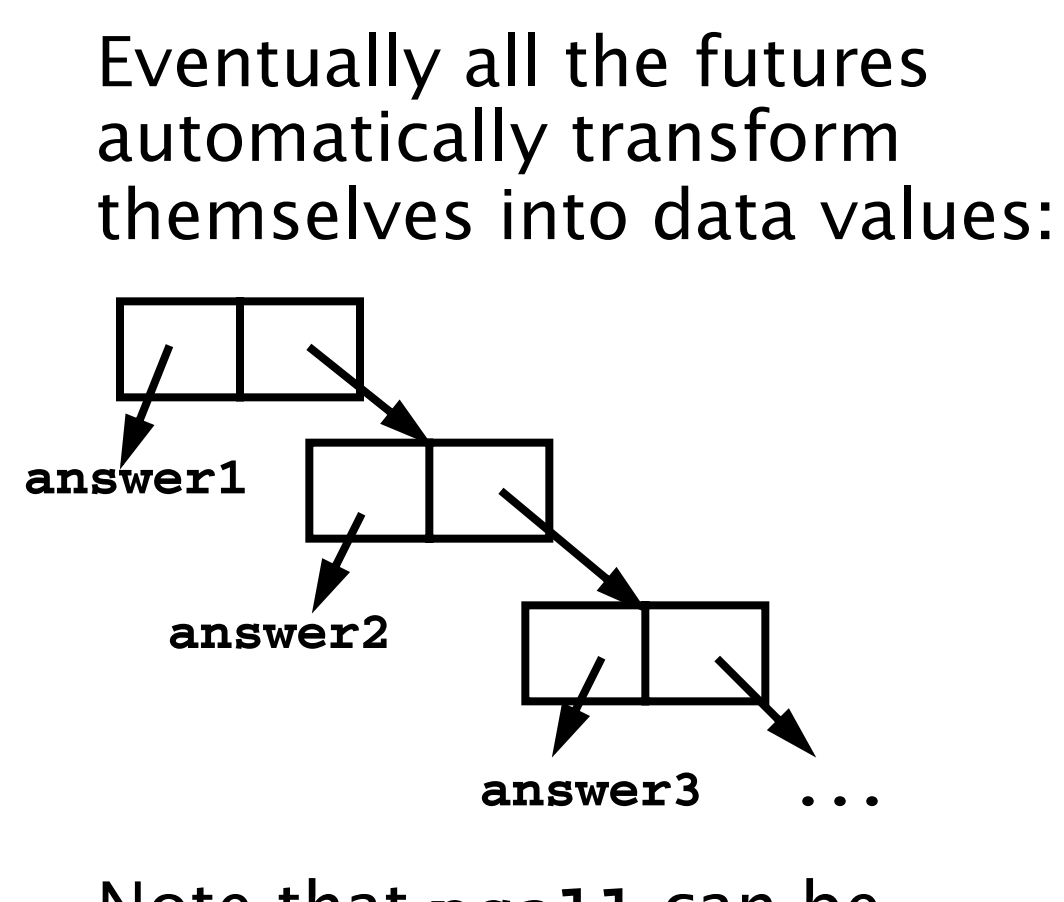

#### Note that **pcall** can be implemented using futures.

That is, instead of **(pcall F X Y Z)** we can use **((future F) (future X) (future Y) (future Z))** In fact the latter version is actually more parallel—execution of **F** can begin even if all the parameters aren't completely evaluated.

## **Another Example of Futures**

```
The following function,
partition, will take a list and a
data value (called pivot).
partition will partition the list
into two sublists:
(a) Those elements ≤ pivot
(b) Those elements > pivot
(define (partition pivot L)
  (if (null? L)
    (cons () () )
    (let ((tail-part
         (partition pivot (cdr L))))
      (if (<= (car L) pivot)
       (cons
        (cons (car L) (car tail-part))
        (cdr tail-part))
       (cons
        (car tail-part))
        (cons (car L) (cdr tail-part))
 )
) ) )
```
We want to add futures to partition, but where?

It makes sense to use a future when a computation may be lengthy and we may not need to use the value computed immediately.

What computation fits that pattern?

The computation of **tail-part**. We'll mark it in a blue box to show we plan to evaluate it using a future:

```
(define (partition pivot L)
  (if (null? L)
    (cons () () )
    (let ((tail-part
         (partition pivot (cdr L))))
      (if (<= (car L) pivot)
       (cons
       (cons (car L) (car tail-part))
        (cdr tail-part))
       (cons
       (car tail-part))
       (cons (car L) (cdr tail-part))
 )
) ) )
But this one change isn't enough!
We soon access the car and cdr
of tail-part, which forces us to
wait for its computation to
complete. To avoid this delay, we
can place the four references to
car or cdr of tail-part into
futures too:
```
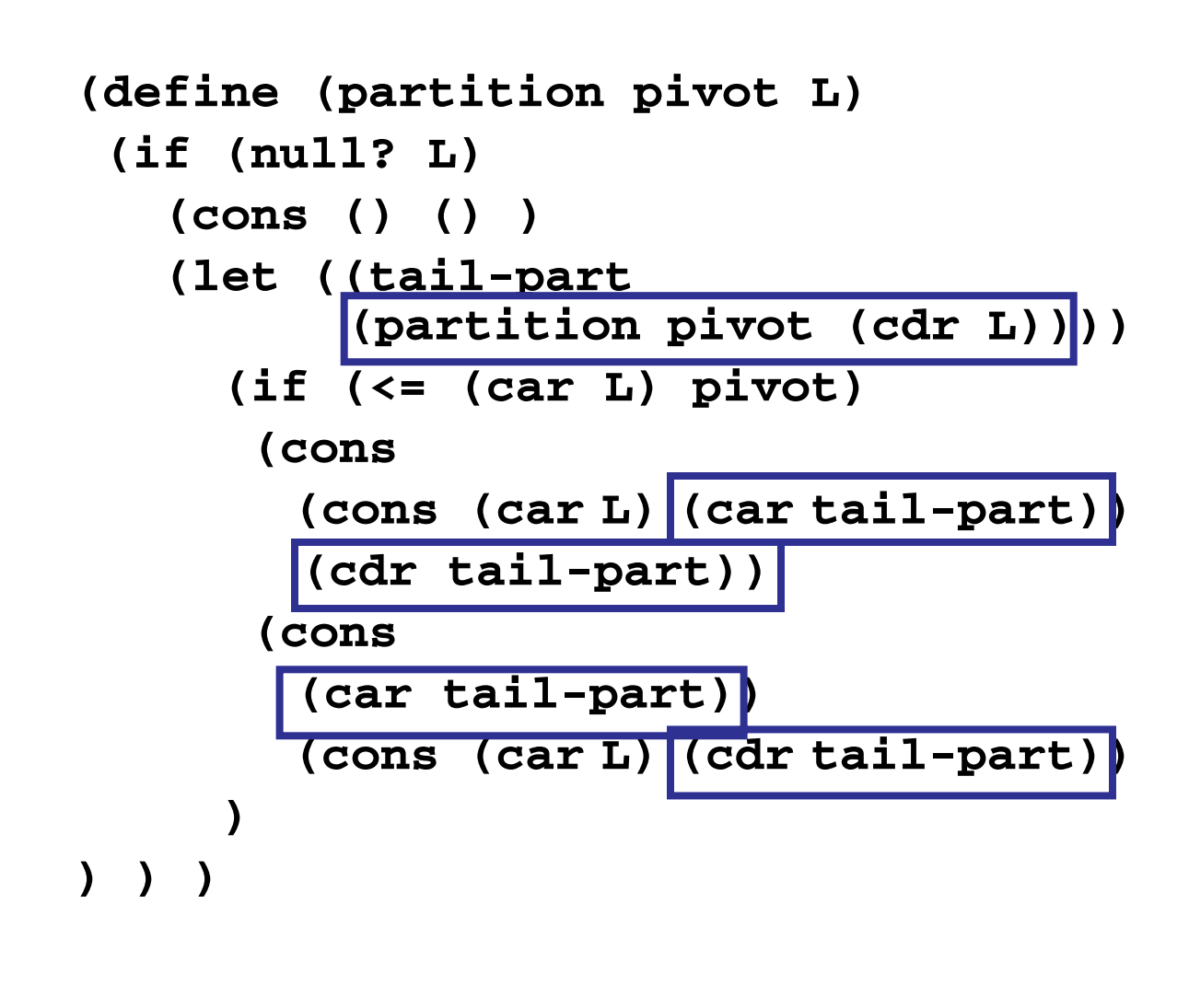

Now we can build the initial part of the partitioned list (that involving **pivot** and **(car L)** *independently* of the recursive call of **partition**, which completes the rest of the list.

For example,

**(partition 17 '(5 3 8 ...))**

creates a future (call it **future1**) to compute

**(partition 17 '(3 8 ...))**

It also creates **future2** to compute **(car tail-part)** and **future3** to compute **(cdr tailpart)**. The call builds

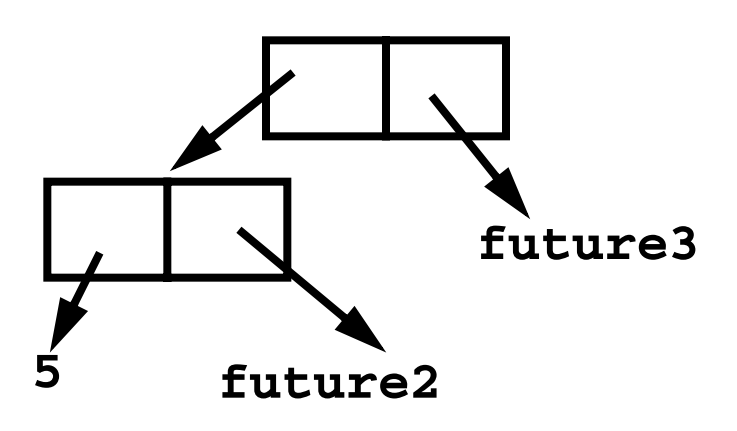

# **Reading Assignment**

- **•** Introduction to Standard ML (linked from class web page)
- **•** Webber: Chapters 5, 7, 9, 11

### **ML—Meta Language**

SML is *Standard ML*, a popular ML variant.

ML is a functional language that is designed to be efficient and typesafe. It demonstrates that a functional language need not use Scheme's odd syntax and need not bear the overhead of dynamic typing.

SML's features and innovations include:

1.Strong, compile-time typing.

2. Automatic *type inference* rather than user-supplied type declarations.

3. Polymorphism, including "type variables."

```
4. Pattern-directed Programming
fun len([]) = 0
      | len(a::b) = 1+len(b);
5. Exceptions
6. First-class functions
7. Abstract Data Types
  coin of int |
  bill of int |
  check of string*real;
  val dime = coin(10);
```
A good ML reference is "Elements of ML Programming," by Jeffrey Ullman (Prentice Hall, 1998)

# **SML is Interactive**

You enter a definition or expression, and SML returns a result *with* an inferred type.

The command

```
 use "file name";
```
loads a set of ML definitions from a file.

For example (SML responses are in blue):

```
21;
val it = 21 : int
(2 div 3);
val it = 0 : int
true;
val it = true : bool
"xyz";
val it = "xyz" : string
```
# **Basic SML Predefined Types**

**•** Unit

Its only value is **()**. Type **unit** is similar to **void** in C; it is used where a type is needed, but no "real" type is appropriate. For example, a call to a write function may return **unit** as its result.

**•** Integer

Constants are sequences of digits. Negative values are prefixed with a **~** rather than a **-** (**-** is a binary subtraction operator). For example, **~123** is negative **123**. Standard operators include

- **+ \* div mod**
- **< > <= >= = <>**

### **•** Real

Both fractional (**123.456**) and exponent forms (**10e7**) are allowed. Negative signs and exponents use **~** rather than **-** (**~10.0e~12**).

Standard operators include

**+ - \* / < > <= >=**

Note that **=** and **<>** *aren't* allowed! (Why?)

Conversion routines include **real(int)** to convert an **int** to a **real**,

**floor(real)** to take the floor of a **real**,

**ceil(real)** to take the ceiling of a **real**.

**round(real)** to round a **real**, **trunc(real)** to truncate a **real**.

#### For example, **real(3)** returns **3.0**, **floor(3.1)** returns **3**, **ceiling(3.3)** returns **4**, **round(~3.6)** returns **~4**, **trunc(3.9)** returns **3**. Mixed mode expressions, like **1 + 2.5** *aren't* allowed; you must do explicit conversion, like **real(1) + 2.5**

**•** Strings

Strings are delimited by double quotes. Newlines are **\n**, tabs are **\t**, and **\"** and **\\** escape double quotes and backslashes. E.g. **"Bye now\n"** The **^** operator is concatenation. **"abc" ^ "def" = "abcdef"** The usual relational operators are

provided: **< > <= >= = <>**

### **•** Characters

Single characters are delimited by double quotes and prefixed by a **#**. For example, **#"a"** or **#"\t"**. A character *is not* a string of length one. The **str** function may be used to convert a character into a string. Thus **str(#"a") = "a"**

**•** Boolean

Constants are **true** and **false**. Operators include **andalso** (shortcircuit and), **orelse** (short-circuit or), **not**, **=** and **<>**.

A conditional expression,

(if boolval  $v_1$  else  $v_2$ ) is available.

# **Tuples**

```
A tuple type, composed of two or
more values of any type is
available.
Tuples are delimited by
parentheses, and values are
separated by commas.
Examples include:
(1,2);
val it = (1,2) : int * int
("xyz",1=2);
val it = ("xyz",false) :
  string * bool
(1,3.0,false);
val it = (1,3.0,false) :
  int * real * bool
(1,2,(3,4));
val it = (1,2,(3,4)) :
int * int * (int * int)
```

```
Equality is checked
componentwise:
```
**(1,2) = (0+1,1+1);**

**val it = true : bool**

**(1,2,3) = (1,2)** causes a compile-time type error (tuples must be of the same length and have corresponding types to be compared).

**#i** selects the **i**-th component of a tuple (counting from 1). Hence **#2(1,2,3);**

**val it = 2 : int**

## **Lists**

Lists are required to have a single element type for all their elements; their length is unbounded.

Lists are delimited by **[** and **]** and elements are separated by commas.

Thus **[1,2,3]** is an integer list. The empty (or null) list is **[]** or **nil**.

The cons operator is **::**

Hence **[1,2,3]** ≡ **1::2::3::[]** Lists are automatically typed by ML:

**[1,2];**

```
val it = [1,2] : int list
```
### **Cons**

Cons is an infix operator represented as **::** The left operand of **::** is any value of type **T**. The right operand of **::** is any list of type **T list**. The result of **::** is a list of type **T list**. Hence **::** is *polymorphic*. **[]** is the empty list. It has a type **'a list**. The symbol **'a**, read as "alpha" or "tic a" is a *type variable*. Thus **[]** is a *polymorphic constant*.